**AudioRelay Crack Activation Key Free Download**

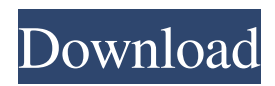

## **AudioRelay Crack+ Registration Code Free Download (April-2022)**

-- AudioRelay is an application that allows you to stream your PC's audio through the internet directly to your Android device. -- This application works on both phones and tablets, using both the official Android streamer and a custom version of AudioTransmitter that is optimized for Wi-Fi. -- This application supports almost any Android device, but currently, AudioRelay can only be downloaded and used with some rooted Android devices (tablets and phones). -- AudioRelay is the first application that allows you to stream audio through the internet. -- It also allows you to listen to streamed music and videos through Bluetooth or, if available, through your Android device's builtin speakers. -- Using your Android device's built-in speakers doesn't even need an external device, if you like to use those. -- In order to make sure that streaming audio can be as accurate as possible, we used the closed source AudioTransmitter application, allowing us to re-encode the audio for our streaming application. This application is a closed-source application, but the goal is to be free of charge. -- The application's design is very simple. The user interface is a combination of a web browser and the native streamer application. -- AudioRelay uses the audio hub and the application is delivered in a compressed format. -- This application is designed to work on both phones and tablets, but it does not work on non-rooted tablets. This is an application built to work with wireless networks. -- Other than what the title says, we are not related to or affiliated with any company or organization, and we do not make any claims about the application itself. We just use the application and give back to the community. -- Have any comments or concerns? Let us know, or ask us anything you want! Comments Hi again, I don't know if this is a bug or a work in progress, but the YouTube App has been updated recently and works just fine now. This app also has problems on my phone at the moment (Gingerbread), but it's always going to take a little while for developers to sort out issues with audio. Your feedback would be much appreciated. Hi again, I don't know if this is a bug or a work in progress, but the YouTube App has been updated recently and works just fine now. This app also has problems on my phone at the moment (Gingerbread), but it

### **AudioRelay Crack License Key**

Keyboard Macro lets you assign keyboard commands to the easily triggered actions, such as opening and closing apps, starting, pausing and resuming video and music playback, switching between applications and more. You can assign Keyboard Macro commands to individual keys or to groups of keys. To do this, open Keyboard Macro and click the + icon at the bottom-right corner. From there, click the + icon at the top-right corner of the screen to add the desired commands. When you find a command you want to add, click the Add button. When you're done, simply click the Save button. To delete a command, first highlight the command you want to delete and click the Remove button. After you remove a command, the remaining commands won't be accessible anymore. When you change the order of the commands, you'll have to delete them and reorder the new ones. Keyboard Macro offers up to two groups of commands: Shortcuts and Normal Commands. Shortcuts let you assign keystroke combinations to actions you often perform while using your device, such as using a search function, opening a phone book, or opening any specific app. The shortcuts are automatically triggered when you press a specific key combination. You can assign a shortcut command to any key. If the shortcut is triggered by pressing a key combination that you don't want to trigger any command, you can choose to ignore the command and still use the key combo you wanted to assign. Normal Commands are the commands you want to use when your device is in idle mode.

For example, you might want to open an app, but you don't want to change the screen orientation or exit the app. With this option, you can assign one of the normal commands to any key or key combination. You can use the Shortcuts button to directly assign a normal command to any key. The more commands you add, the more options you have. The app provides a variety of short-cuts to help you navigate through all the commands and apps. You can get to any command or app by selecting the button with the matching icon. For instance, by selecting the Play button, you can get to the app's settings. The app can open apps in a certain order by assigning a custom order to a group of commands. You can also open the selected command or app by holding the assigned button and tapping the desired button. For example, you can open the keyboard by holding the + button, the calculator by holding the = button, and the clock by holding the # button 77a5ca646e

## **AudioRelay Crack+ Full Version Free Download (April-2022)**

AudioRelay stream your PC's sound to your Android device. Whether it's a phone or tablet, a 2 in 1 PC or any other type of Android device, if you can download the proprietary app, you can enjoy streaming audio from your PC. Why would you want to do that? There are many reasons. Listen to music without clogging your phone If you're at home and have good Wi-Fi service, why would you want to download music and clog your phone when you could stream it from your PC while keeping your phone as clean as a whistle. The quality depends mostly on your Wi-Fi signal, but as far as the app goes, it works very well, provided the work conditions are decent. The application is fast and snappy. The sound is accurate, even though there are the occasional stutters. Movies and gaming without disturbing your surroundings If you don't have wireless headphones, or the chord for them is too short and are forced to use loudspeakers when gaming, this app could solve the problem for you. It streams your gaming sessions' sound to the phone while you can easily use your headphones on your Android device. As a result, you solve two issues, your headphone problem and disturbing those around you. The same goes for movies or videos others are not too fond of listening to. This app will also help you when wanting to listen to audio at a distance. You could wash the dishes while streaming music at the same time. AudioRelay is an application worth your time. You can download it and see for yourself. The idea of streaming audio from your PC sounds great as is, but having an app that can actually do that without major problems turns it into reality. At the moment the application works only with Android devices. Constant updates are being released and further improvements are being brought to the table. Read moreThe changing quality of health care services in the United States. This article presents a conceptual framework of how the quality of health services in the United States has changed over the past three decades. This framework proposes five critical components of quality: process, outcomes, patient safety, patient autonomy, and equity of access. The relative importance of these components of quality has changed significantly over time, reflecting both the dynamics of the health care market and the evolving health care consumer. The authors examine these changes through examination of the quality components in a cross-sectional perspective and through examination of the forces at work that determine the relative importance of the different components. Finally, the authors suggest four categories of policy to alter the

### **What's New In?**

AudioRelay is an application for those who want to stream their PC's audio to their Android handheld. Whether it's a phone or tablet, a 2 in 1 PC or any other type of Android device, if you can download the proprietary app, you can enjoy streaming audio from your PC. Why would you want to do that? There are many reasons. Listen to music without clogging your phone If you're at home and have good Wi-Fi service, why would you want to download music and clog your phone when you could stream it from your PC while keeping your phone as clean as a whistle. The quality depends mostly on your Wi-Fi signal, but as far as the app goes, it works very well, provided the work conditions are decent. The sound is accurate, even though there are the occasional stutters. Movies and gaming without disturbing your surroundings If you don't have wireless headphones, or the chord for them is too short and are forced to use loudspeakers when gaming, this app could solve the problem for you. It streams your gaming sessions' sound to the phone while you can easily use your headphones on your Android device. As a result, you solve two issues, your headphone problem and disturbing those around you. The same goes for movies or videos others are not too fond of listening to. This app will also help you when

wanting to listen to audio at a distance. You could wash the dishes while streaming music at the same time. AudioRelay is an application worth your time. You can download it and see for yourself. The idea of streaming audio from your PC sounds great as is, but having an app that can actually do that without major problems turns it into reality. At the moment the application works only with Android devices. Constant updates are being released and further improvements are being brought to the table. Social is a new app for Android that lets you share all your thoughts to your social networks and friends. In other words, it's like Twitter, but for your life. Social is the best way to share your thoughts. Once you install Social, it will take a little time for it to sync your data to your online accounts. But it's only a matter of minutes. Once it does that, you can start using it and getting things done. Social is really simple to use. Once it launches, it will give you a notification at the top of the screen. In the notification screen, you will see your accounts that you've signed up to. For example, you can see a notification that says "News Feed". Once you tap that, you will be taken to the news feed screen. You can type any thoughts into the text box. Each thought will show up as a new post. Once you're done writing a thought, tap the "

# **System Requirements:**

Windows 8.1, Windows 8, Windows 7 Mac OS X 10.8 or later 2.5 GHz processor 512 MB RAM 3 GB available storage Internet connection required Slightly modified key from here Download and run the game Posted by Aditya on May 27th, 2014 Hello all! I'm Aditya, the developer behind the game, and I'm thrilled to say we have a brand-new demo available for you! In this demo, you'll have the chance to play the

#### Related links:

<https://nansh.org/portal/checklists/checklist.php?clid=62154> [https://blackbusinessdirectories.com/wp](https://blackbusinessdirectories.com/wp-content/uploads/2022/06/O_O_SafeErase_Professional.pdf)[content/uploads/2022/06/O\\_O\\_SafeErase\\_Professional.pdf](https://blackbusinessdirectories.com/wp-content/uploads/2022/06/O_O_SafeErase_Professional.pdf) [http://belcomcorp.com/wp-content/uploads/2022/06/Blood\\_Pressure\\_Recorder.pdf](http://belcomcorp.com/wp-content/uploads/2022/06/Blood_Pressure_Recorder.pdf) <https://cyclades.in/en/?p=21265> <http://majedarjoke.com/2022/06/06/shortcuts-crack-free-2022-latest/> [https://popstay.info/upload/files/2022/06/5d7usTUIbjxtwH8Mytpo\\_06\\_103a572193e58f](https://popstay.info/upload/files/2022/06/5d7usTUIbjxtwH8Mytpo_06_103a572193e58f147baf5a1789d02940_file.pdf) [147baf5a1789d02940\\_file.pdf](https://popstay.info/upload/files/2022/06/5d7usTUIbjxtwH8Mytpo_06_103a572193e58f147baf5a1789d02940_file.pdf) <https://powerful-wave-64895.herokuapp.com/tamijon.pdf> <https://tripety.com/wp-content/uploads/2022/06/hubeoll.pdf> <https://tchadmarket.com/wp-content/uploads/2022/06/herbant.pdf> [https://secure-brook-64155.herokuapp.com/Simple\\_MDB\\_Merge.pdf](https://secure-brook-64155.herokuapp.com/Simple_MDB_Merge.pdf)